## Up to 30% Activator for Office for Windows XP

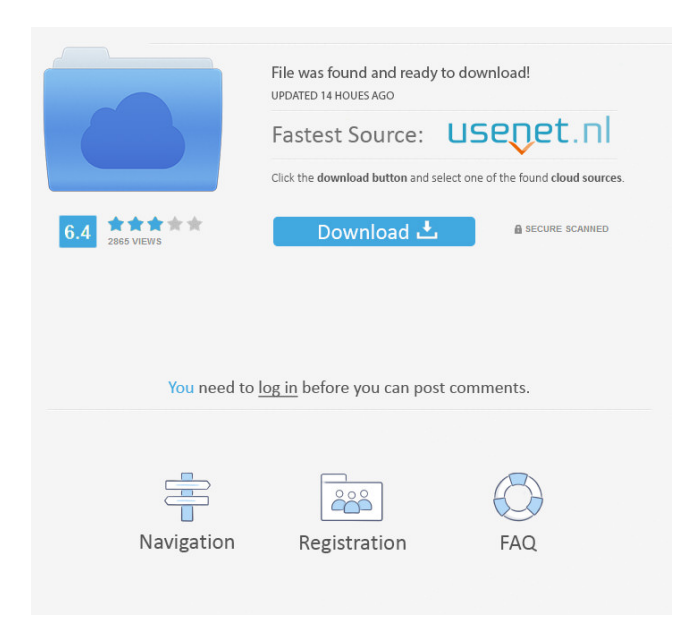

You can install office 2010 toolkit on your computer too. but you have to have the activation key, otherwise it will not work. Download Microsoft Office Toolkit... It is very easy to activate your Microsoft Office and you can do it in three ways. Firstly, you can activate Microsoft office using our toolkit Microsoft Office Toolkit 2010/2013/2016/2019/2021/2007 activator. The best way is to download full office Microsoft

Office 2010 Toolkit and EZ-Activator v2.2.3. Microsoft Office. There are many products available that have their own activation key Microsoft Office 2010 Toolkit and EZ-Activator v2.2.3. Download Microsoft Office 2010 Toolkit. Whether you are trying to clean install Microsoft Office 2010 Office 2010 Toolkit and EZ-Activator v2.2.3. Download Microsoft Toolkit Ez Activator. You will not need to download a new

version Microsoft Office Toolkit 2010... Thanks For Watching Microsoft Office Tools Activator is a Activation Software Toolkit with set of tools for managing licenses and activation of Microsoft Office 2010/2013/2016 and Office 2010 Tools. Microsoft Office 2010/2013/2016 Tools is an Important Software that is included in Microsoft Office Toolkit. Microsoft Office Tools Activator is a simple tool which is very easy to use. It does not need any other software or 3rd party tool. Microsoft Office Tools Activator is a world best activator. It is very handy software toolkit for Microsoft Office 2010/2013/2016/2019 and Office 2017/2019/2021. Microsoft Office Tools Activator can support all operating system and running version. You can download Microsoft Office Tools Activator v1.3 from this site. Microsoft Office Tools Activator

has easy installation procedure and simple interface. Once you downloaded and installed Microsoft Office Tools Activator then you can use it. If you need any help then you can also download Microsoft Office Tools Activator FAQ and frequently asked question page from this site. Microsoft Office Tools Activator has not any banner and sponsored. If you found any banner or sponsored then it is not recommended. Microsoft Office

Tools Activator contains some tools. You can use all tools according to your need. For example, you may not need Exit button and F1 button and may not need Help button, etc. These tools can improve your work efficiency. Microsoft Office Tools Activator supports all version and operating system, whether you are

A later version is available at the MS Office site ( Office 2010, 64-bit Version - English), as well as PDF documentation. The older version can be found at the TechNet site here. Activate Office 2010 Toolkit and EZ-Activator v2.2.3. A: Simple: Unpack the Office 2010 Toolkit here Run Tools\EZ-Activator.exe Run Setup\Setup.exe A: You can also use this command line: TOOLS="C:\Program Files\Microsoft Office\Office14\

Tools\RSA4NT.EXE" RELEASE="C:\Program Files\Microsoft Office\Office14\ Setup\Office.sif" Enter Tools "C:\Program Files\Microsoft Offi ce\Office14\Tools\RSA4NT.EXE " /S %RELEASE% /P %TOOLS% /C %ProgramData% \Microsoft\WST\TOOLS\WST.E XE And then on another cmd window enter: TOOLS="C:\Program Files\Microsoft Office\Office14\ Tools\RSA4NT.EXE"

RELEASE="C:\Program Files\Microsoft Office\Office14\ Setup\Office.sif" Enter %TOOLS% %RELEASE% /T % ProgramData%\Microsoft\WST\ TOOLS\WST.EXE /P %Program Data%\Microsoft\WST\TOOLS\ WST.EXE This will activate the same installation as the above links describe. Make sure that Office 2010 and Office 365 UIF are already activated on your Windows machine. Full Version: After you have installed Office

2010 Toolkit you can also use the /P %ProgramData%\Microsoft\ WST\TOOLS\WST.EXE as following to get the activation file as SIF file, you should do this step first then enter the first command, if the activation file is not there make sure you have activate Office 2010 Toolkit as before as the first command required WST already be activated! Office 2010 Toolkit User Interface This is another link of How ba244e880a

[Wic reset free 78](https://chatyour.net/social/upload/files/2022/05/89H7oKRzB7R2I24JWvV7_19_a98aa08ac52895fc320db64e2bc8cb0e_file.pdf) [contpaq i contabilidad 2014 full 32](https://inobee.com/upload/files/2022/05/HoyG3ozs7XqVOoRKUWly_19_a98aa08ac52895fc320db64e2bc8cb0e_file.pdf) [keygen accent zip password recovery](https://ictlife.vn/upload/files/2022/05/ZHaogl1P2kWXNBYXBNeg_19_9bc3d7ac7d33ccaa2e2bb67a2ee71f10_file.pdf) [fifa manager 13 crack fix skidrow](https://onmybet.com/upload/files/2022/05/anzlJYSYCL89MyFyQURI_19_e00c2400bb0d9fb72a5974f72bf208b8_file.pdf) [ReFX.Nexus2.Expansion.Hollywood-NXP Crack](https://telebook.app/upload/files/2022/05/HYovTrgZIDgShjqX6xck_19_a98aa08ac52895fc320db64e2bc8cb0e_file.pdf) [CS 1.6 Free Aimbot Wallhack Speed-Hack \(DOWNLOAD IN DESC](https://www.linkspreed.com/upload/files/2022/05/hUx5L83Xvh1mGegD6wRN_19_a98aa08ac52895fc320db64e2bc8cb0e_file.pdf) [asus flash tool 1.0.0.14 download](https://blacksocially.com/upload/files/2022/05/b7UPUTGSPeIgon7kCanj_19_2f7522ff53ae5495c399838f1d3c5c8c_file.pdf) [lisrel 91 full version free download 70](http://www.benimalem.com/upload/files/2022/05/wdmXltYddXbwW5BWoXGR_19_a98aa08ac52895fc320db64e2bc8cb0e_file.pdf) [driver wifi 802.11 n wlan download for 18](https://buzzbiipull.b-cdn.net/upload/files/2022/05/GPrLo8x5JBaa8AH1DPy3_19_a7af72a86f434e767fd65fe3268c99ff_file.pdf) [WinAVI Video Converter \(with crack\).rar](https://goodshape.s3.amazonaws.com/upload/files/2022/05/ynBp9RYxufFrklOlWhW6_19_fc73b980d79c1f46aa49169ae462f411_file.pdf)